1

#### **Исполнительный блок радиоканальный серии ИБ1-ПРО Памятка по применению**

**ИБ1-ПРО** предназначен для управления пожарной автоматикой, оповещателями <sup>и</sup> другими исполнительными устройствами <sup>в</sup> рамках системы "Стрелец-Интеграл". ИБ1- ПРО функционирует <sup>в</sup> составе интегрированной системы безопасности "Стрелец-Интеграл", связываясь <sup>с</sup> приёмно-контрольным устройством по радиоканалу.

## **1. Устройство**

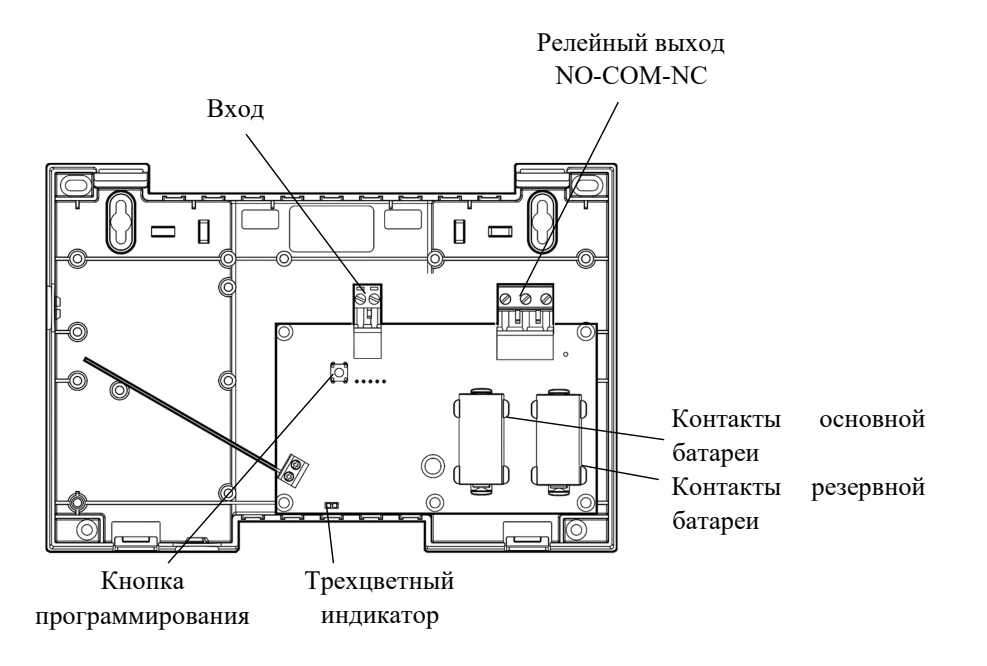

## **2.Технические характеристики**

- ٥ • Релейный выход 250 VAC / 30 VDC, 8 A.
- ٠ Работа от батарей (2xCR123A) <sup>с</sup> возможностью контроля основного <sup>и</sup> резервного питания. Типичное время работы от батарей (при корректной инсталляции <sup>и</sup> со значениями параметров по умолчанию) – 8-10 лет.
- Два типа входа:
	- o Пожарный ("Норма" от 4 до 7 кОм; "Пожар" от 0,5 кОм до 2,9 кОм, от 10 кОм до 20 кОм; "Неисправность" – менее 200 Ом или более 60 кОм);
	- o Вход внешней неисправности ("Неисправность" менее 200 Ом или более 60 кОм) <sup>с</sup> возможностью установки запрета срабатывания реле при внешней неисправности.

# **3.Подключение**

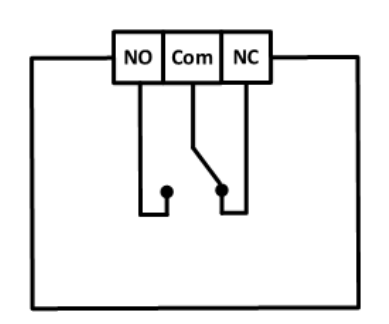

Подключение ко входу пожарных извещателей выполняется одним из двух способов:

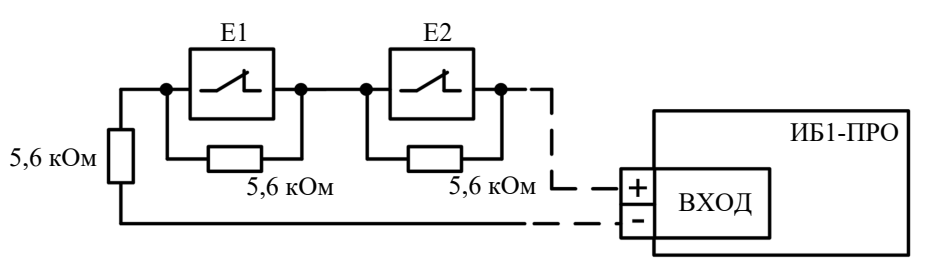

Подключение ко входу пожарных извещателей <sup>с</sup> **нормально замкнутой** выходной цепью

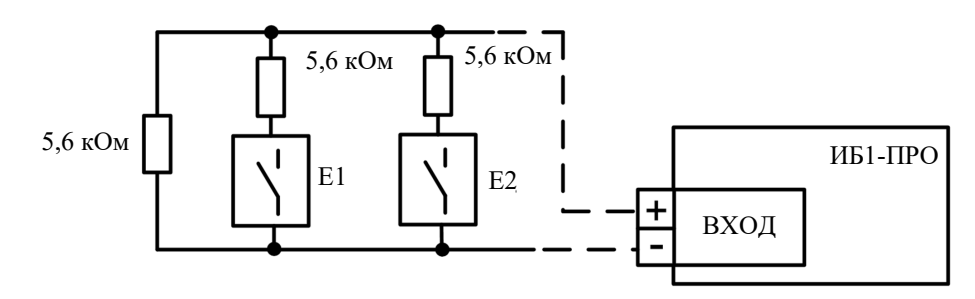

Подключение ко входу пожарных извещателей <sup>с</sup> **нормально разомкнутой** выходной цепью

## **4. Логика работы**

ИБ1-ПРО при программировании включается <sup>в</sup> группы исполнительных устройств.

При работе <sup>в</sup> составе группы исполнительных устройств выход активируется по стандартным программам управления (см. руководство по эксплуатации на ИСБ "Стрелец-Интеграл", СПНК 425513.039 РЭ).

При состоянии реле "Отключено" контакт COM замкнут на контакт NC. При состоянии реле "Включено" контакт COM замкнут на контакт NO.

При активации реле переключается из состояния, установленного для режима Норма <sup>в</sup> состояние, установленное для режима Сработка.

### **5.Индикация**

ИБ1-ПРО имеет один трехцветный (красный, зеленый, желтый) индикатор:

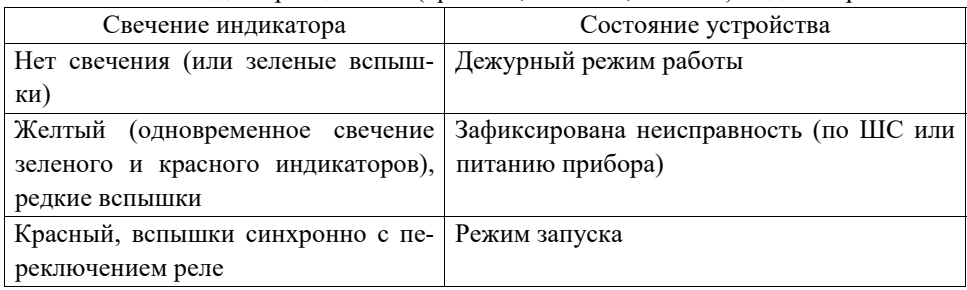

Режимы индикации <sup>в</sup> режиме оценки качества связи представлены <sup>в</sup> Таблице 2. Режим оценки качества связи отключается автоматически через 10-15 минут.

Если качество связи ниже оценки "хорошо", то рекомендуется выбрать другое место установки либо переместить приемно-контрольное устройство.

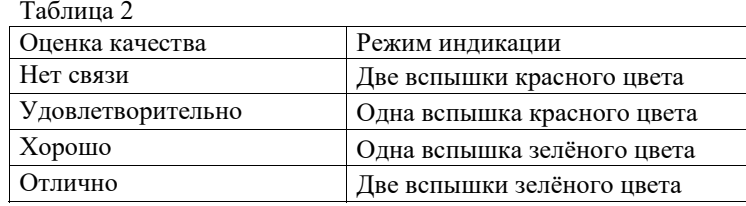

### **6.Программирование**

Программирование выполняется средствами ПО "Стрелец-Интеграл" или "Стрелец-Мастер" <sup>в</sup> следующем порядке:

1. Добавить ИБ1-ПРО дочерним <sup>к</sup> одному из контроллеров <sup>в</sup> сегменте.

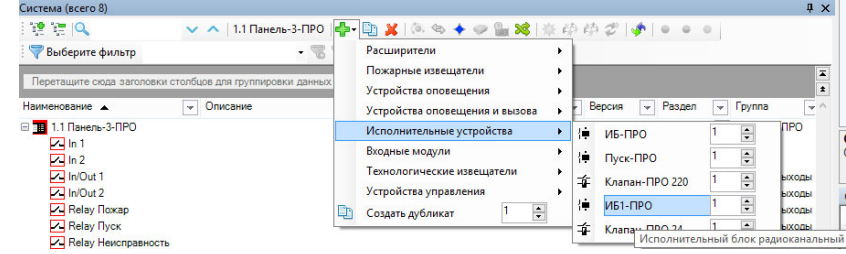

- 2. Установить опции контроля вскрытия корпуса, питания <sup>и</sup> тип входа.
- 3. Зарегистрировать ИБ1-ПРО <sup>в</sup> качестве выходов ИСБ, переместив его <sup>в</sup> окне программы на вкладке "Выходы" из нижней части окна <sup>в</sup> верхнюю. При этом можно создать либо зону пожарной автоматики, либо обычную группу выходов (также возможно добавление группы выходов <sup>с</sup> индивидуальными условиями):

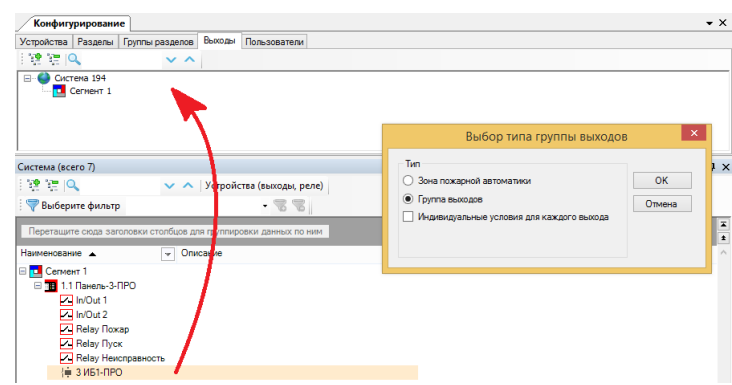

- 4. Настроить условия запуска для зоны пожарной автоматики.
- 5. Установить необходимые опции для реле.
- 6. Нажать правой кнопкой мыши на устройство, выбрать пункт "Инициализировать" и нажать кнопку "ПРОГ" на плате устройства.

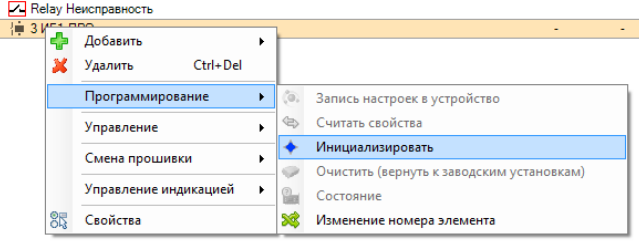

7. Проверить соответствие серийного номера (последние четыре символа) появившегося устройства <sup>в</sup> окне программирования <sup>и</sup> нажать кнопку "Продолжить":

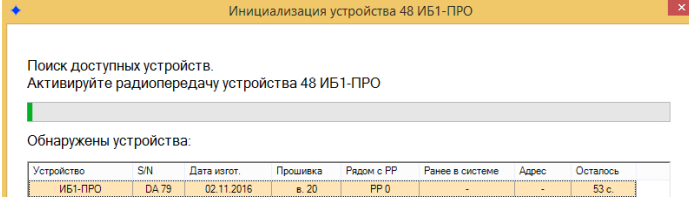

8. Нажать "Применить изменения"

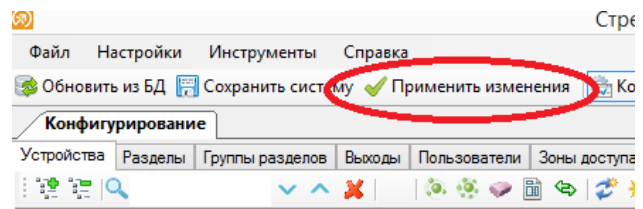

СТФВ.425412.002 Д5 Ред. 1.4 18.11.2022